# <sup>L</sup>ATEX leicht gemacht Corporate Identity mit LATEX

Jörn Clausen joern@TechFak.Uni-Bielefeld.DE

## **Übersicht**

- Hausschrift Syntax
- Dokumente im Corporate Design:
	- **–** Briefe
	- **–**Aushänge
	- **–**Übungszettel
	- **–** Scheine

## **Syntax**

- 1968 von Hans Eduard Meier entworfen
- als Hausschrift der Universität Bielefeld übernommen
- Verwendung in <sup>L</sup>ATEX: syntax
- ersetzt Computer Modern Sans als serifenlose Schrift

#### **syntax1.tex**

```
\documentclass[12pt,a5paper]{article}
\usepackage{syntax}
```

```
\begin{document}
```

```
Dies ist die normale Schrift.
```

```
\textit{Dies ist die normale kursive Schrift.}
```

```
\textsf{Dies ist die Schrift ohne Serifen.}
```

```
\textsf{\textit{Dies ist die kursive Schrift ohne Serifen.}}
```

```
\texttt{Dies ist die Schreibmaschinenschrift.}
```

```
\texttt{\textit{Dies ist die kursive Schreibmaschinenschrift.}}
\end{document}
```
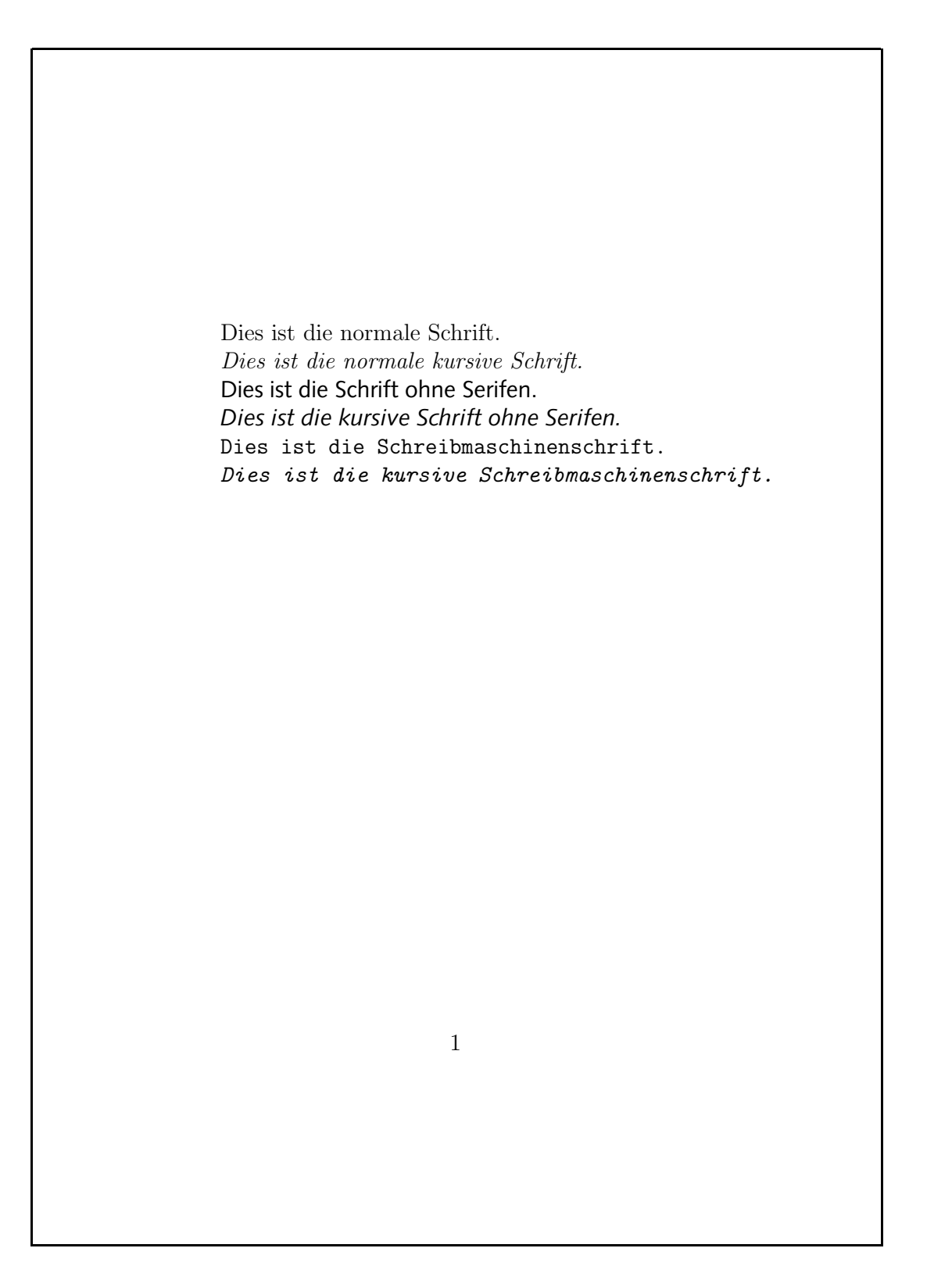

5/35

## **Syntax verwenden**

- entweder: Syntax mit Serifenschrift kombinieren
- oder: Syntax für Fließtext
- vor \begin{document} einfügen:

\renewcommand{\familydefault}{\sfdefault}

#### **syntax2.tex**

```
\documentclass[12pt,a5paper]{article}
\usepackage{syntax}
```

```
\renewcommand{\familydefault}{\sfdefault}
```

```
\begin{document}
```

```
Dies ist die normale Schrift.
```

```
\textit{Dies ist die normale kursive Schrift.}
```

```
\textsf{Dies ist die Schrift ohne Serifen.}
```

```
\textsf{\textit{Dies ist die kursive Schrift ohne Serifen.}}
```

```
\texttt{Dies ist die Schreibmaschinenschrift.}
```

```
\texttt{\textit{Dies ist die kursive Schreibmaschinenschrift.}}
```

```
\end{document}
```
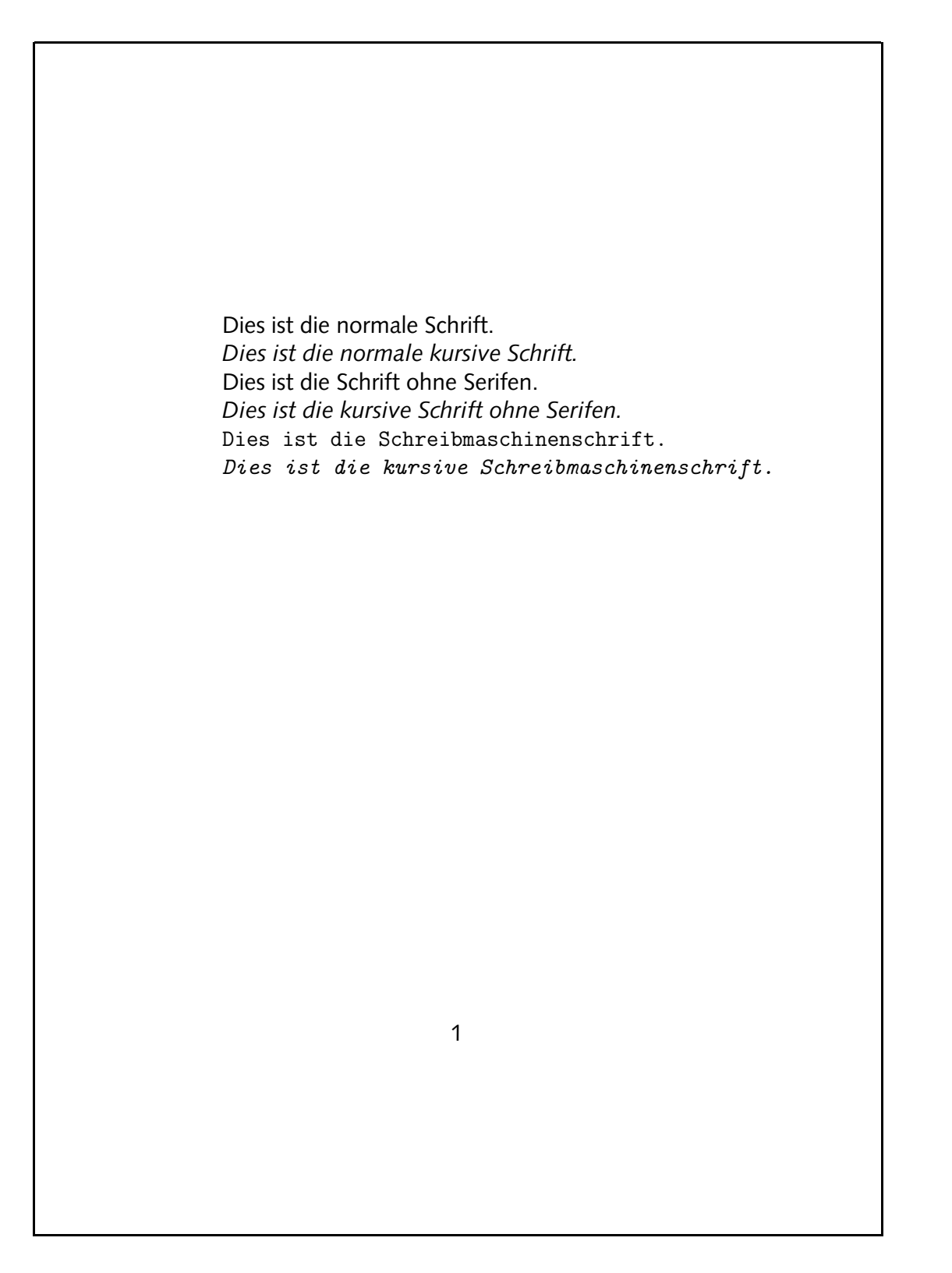

## **Schriftschnitte der Syntax**

• drei übliche Schriftschnitte:

Syntax Roman

*Syntax Italic*

**Syntax Bold**

- kein Bold-Italic, keine echten Small-Caps
- Warnungen beim Übersetzen
- nur für spezielle Zwecke: Black und UltraBlack

#### **syntax3.tex**

```
\documentclass[12pt,a5paper]{article}
\usepackage[german]{babel}
\usepackage{syntax}
```

```
\renewcommand{\familydefault}{\sfdefault}
```

```
\begin{document}
```

```
Dies ist die normale Schrift.
```

```
\textit{Dies ist die kursive Schrift.}
```

```
\textbf{Dies ist die fette Schrift.}
```

```
\textit{\textbf{Dies ist die kursive und fette Schrift.}}
```

```
\textsc{Dies sind Kapit"alchen.}
```

```
\end{document}
```
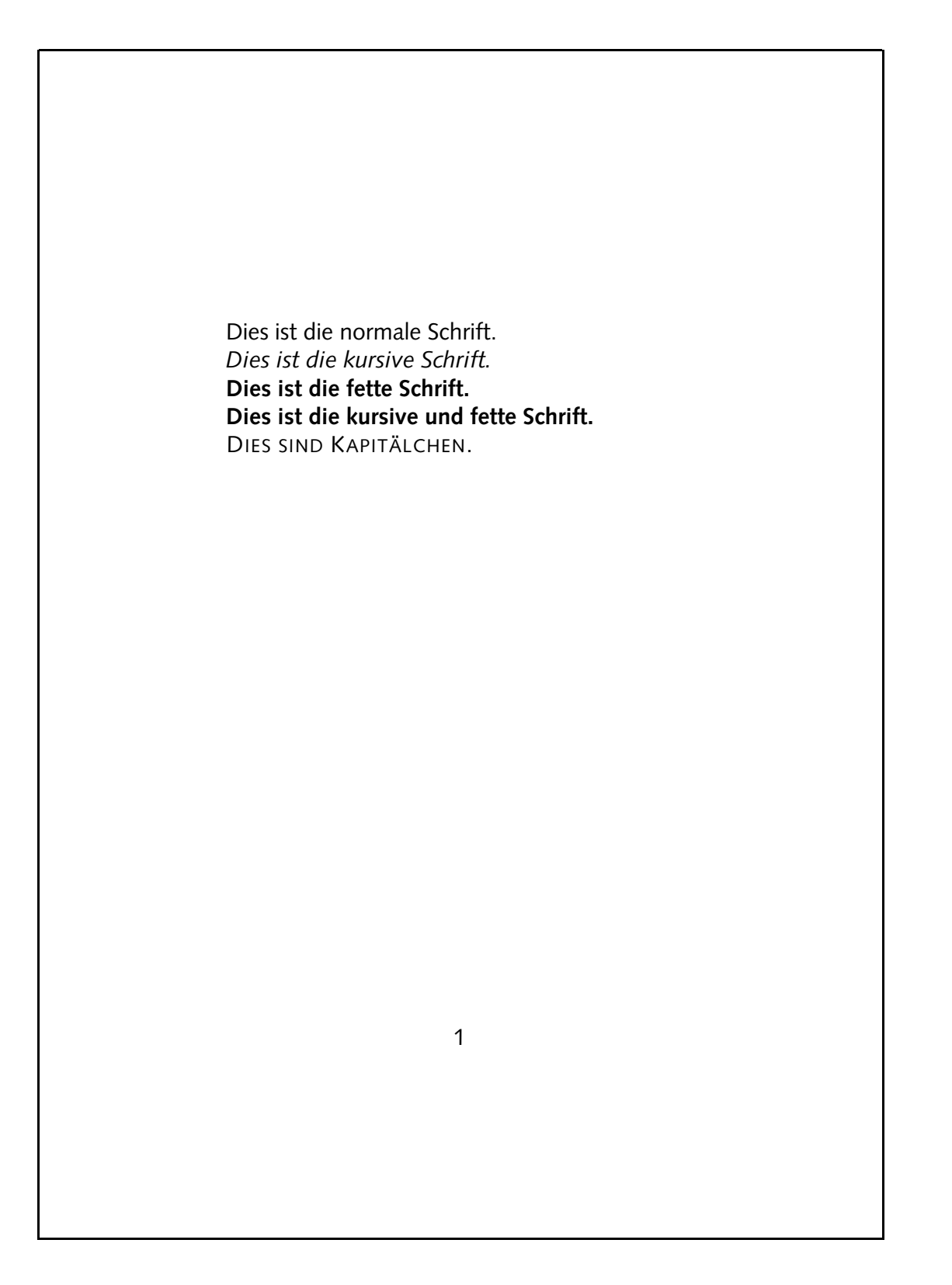

11/35

## **Linotype Syntax**

- Überarbeitung der Syntax <sup>1999</sup> von Hans Eduard Meier
- neue Schriftschnitte (u.a. Bold-Italic)
- neues Design
- neue Metriken

# Universität Bielefeld Universität Bielefeld

## **Linotype Syntax, cont.**

• neue Schnitte:

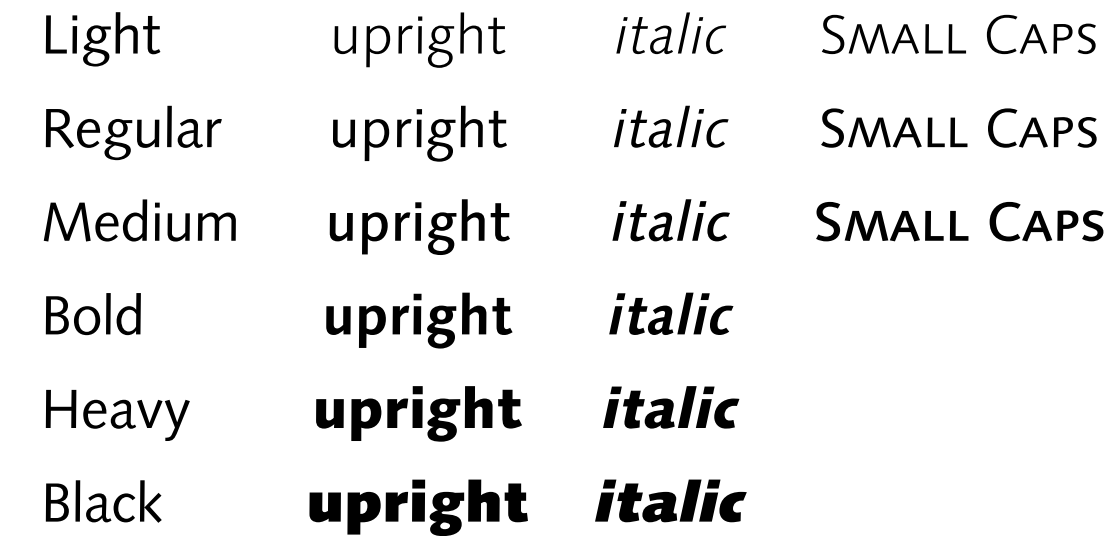

 $\bullet$  <code>ET</code>EX-Paket: <code>ltsyntax</code>

#### **syntax4.tex**

```
\documentclass[12pt,a5paper]{article}
\usepackage[german]{babel}
\usepackage{ltsyntax}
```

```
\renewcommand{\familydefault}{\sfdefault}
```

```
\begin{document}
```

```
Dies ist die normale Schrift.
```

```
\textit{Dies ist die kursive Schrift.}
```

```
\textbf{Dies ist die fette Schrift.}
```

```
\textit{\textbf{Dies ist die kursive und fette Schrift.}}
```

```
\textsc{Dies sind Kapit"alchen.}
```

```
\end{document}
```
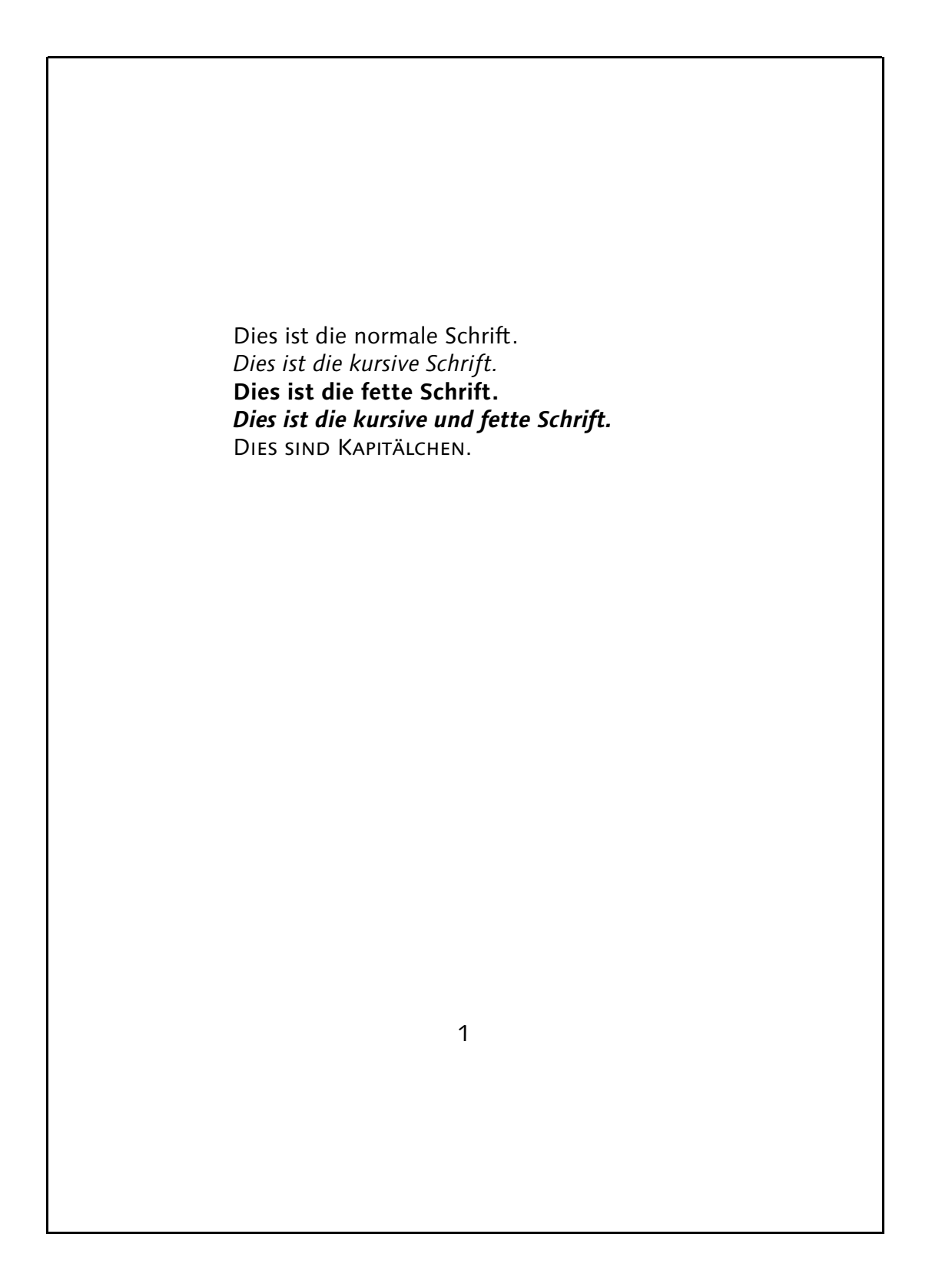

15/35

## **Universitäts-Logo**

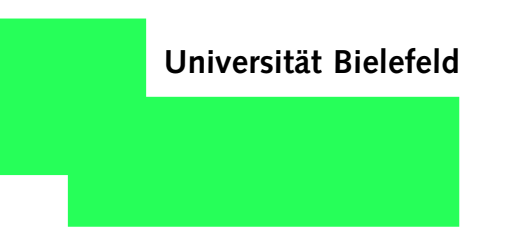

- Grundform:
- maximal drei Zeilen neben dem Logo
- Fakultät, Arbeitsgruppe
- keine Namen
- Verwendung auf Briefen, Aushängen, Übungszetteln, . . .

## **Briefe im Corporate Design**

- Dokumentklasse techbrief
- Logo-Zusätze und wichtige Daten per Option:
	- pi **AG Praktische Informatik**
	- ti **AG Technische Informatik**
	- gi **AG Genominformatik**
	- dekan **Der Dekan**
- Telefon- und Faxnummer des Sekretariats
- Vorgaben für Durchwahl und EMail-Adressen

## **techbrief**

- Befehle:
	- \from{} Name \signature{} Unterschrift \phone{} Durchwahl \telefax{} Faxnummer  $\text{Remail}$  EMail-Adresse (vor "@")
- $\bullet$  Anlagen mit \encl { }

#### **tfbrief.tex**

```
\documentclass[pi]{techbrief}
\usepackage[german]{babel}
\begin{document}
\from{J"orn Clausen}
\signature{J. Clausen}
\phone{2494}
\email{joern}
\begin{letter}{M.~F"anger \\ Musterstr. 24 \\ \textbf{12345 Neustadt}}
 \opening{Sehr geehrter Herr F"anger!}
  Hier steht jetzt gaaaaanz wichtiger Inhalt\dots
 \closing{Mit freundlichen Gr"u"sen,}
\end{letter}
```
\end{document}

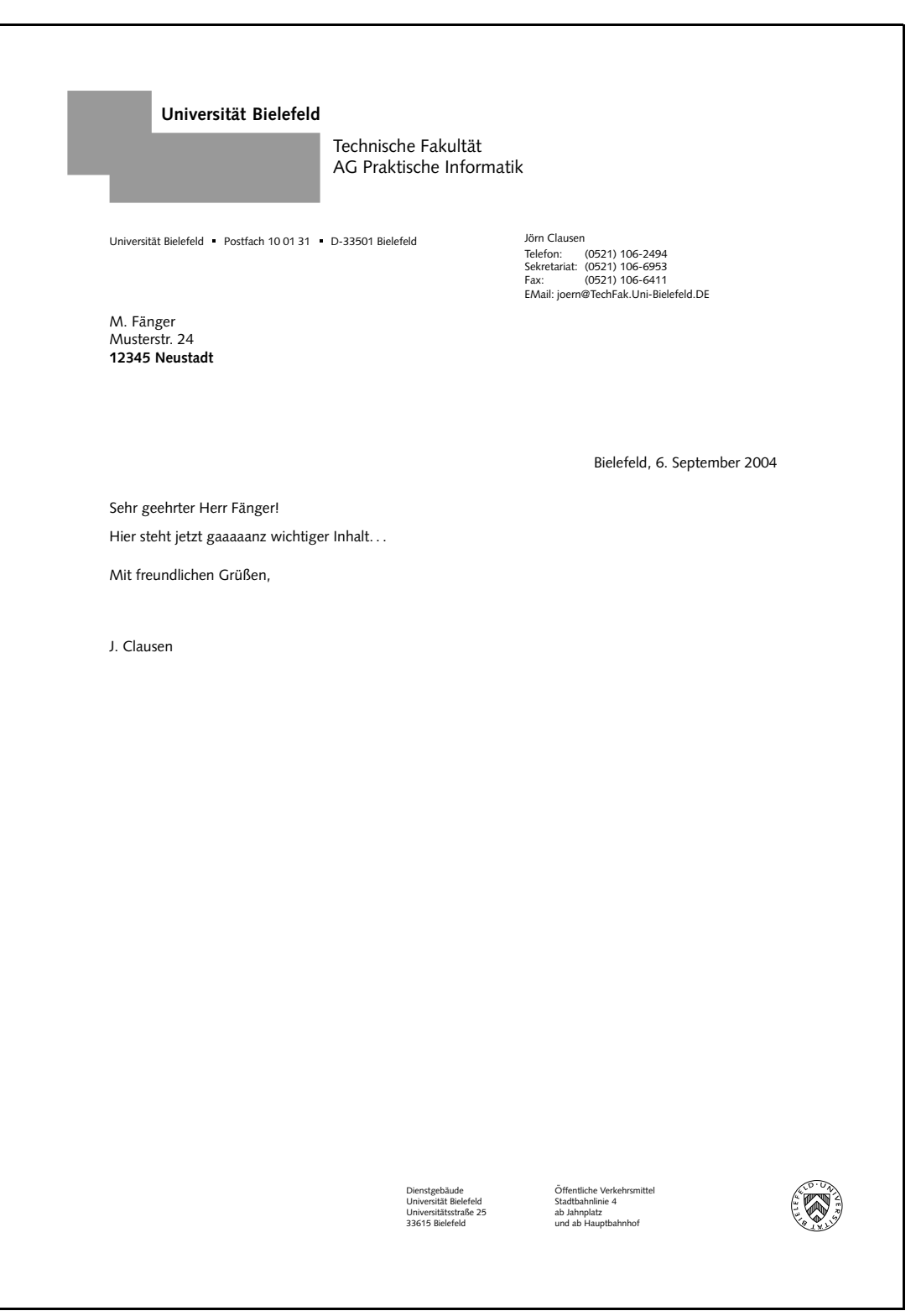

## **Aushänge und Übungszettel**

- Kopfzeile mit Universitäts-Logo
- nicht Briefstil "mißbrauchen"
- techpage
- Logo nur auf der ersten Seite

#### **aushang1.tex**

```
\documentclass[pi,npnum]{techpage}
\usepackage[german]{babel}
```

```
\begin{document}
```

```
\begin{center}
 {\Huge Ausschreibung von Tutorenstellen}
\end{center}
```
Die Abteilung Medienentwicklung des Bielefelder Bioinformatik-Servers sucht studentische Hilfskr"afte \dots

```
\end{document}
```
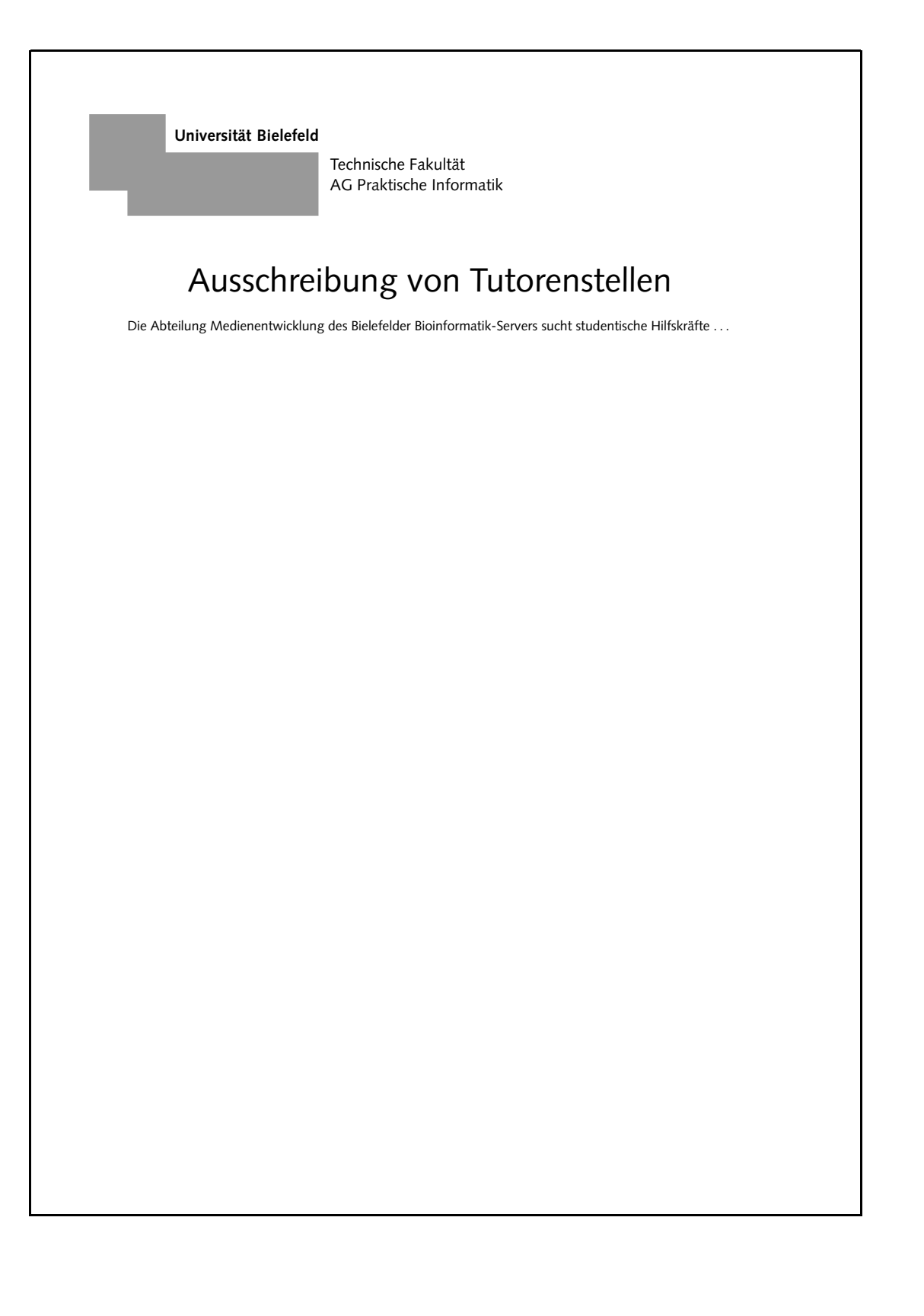

#### **aushang2.tex**

```
\documentclass[pi,npnum]{techpage}
\usepackage[german]{babel}
```

```
\begin{document}
```

```
\begin{center}
 {\Huge Ausschreibung von Tutorenstellen}
\end{center}
```

```
\vspace{2cm}
```
Die Abteilung Medienentwicklung des Bielefelder Bioinformatik-Servers sucht studentische Hilfskr"afte \dots

\end{document}

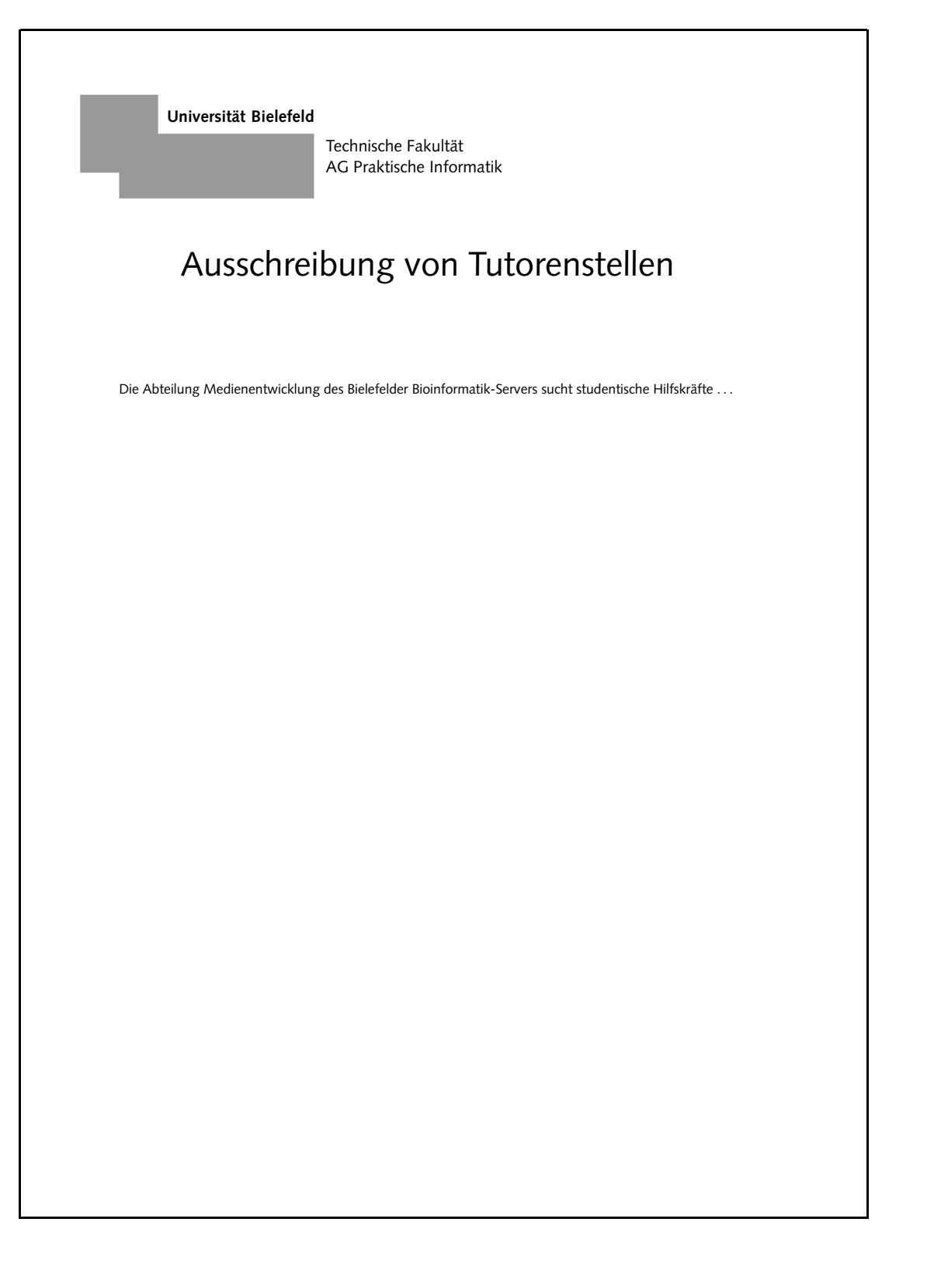

#### **aushang3.tex**

```
\documentclass[pi,npnum]{techpage}
\usepackage[german]{babel}
```

```
\begin{document}
```

```
\vspace*{\stretch{1}}
```

```
\begin{center}
  {\Huge Ausschreibung von Tutorenstellen}
\end{center}
```

```
\vspace{2cm}
```
Die Abteilung Medienentwicklung des Bielefelder Bioinformatik-Servers sucht studentische Hilfskr"afte \dots

```
\vspace*{\stretch{4}}
```

```
\end{document}
```
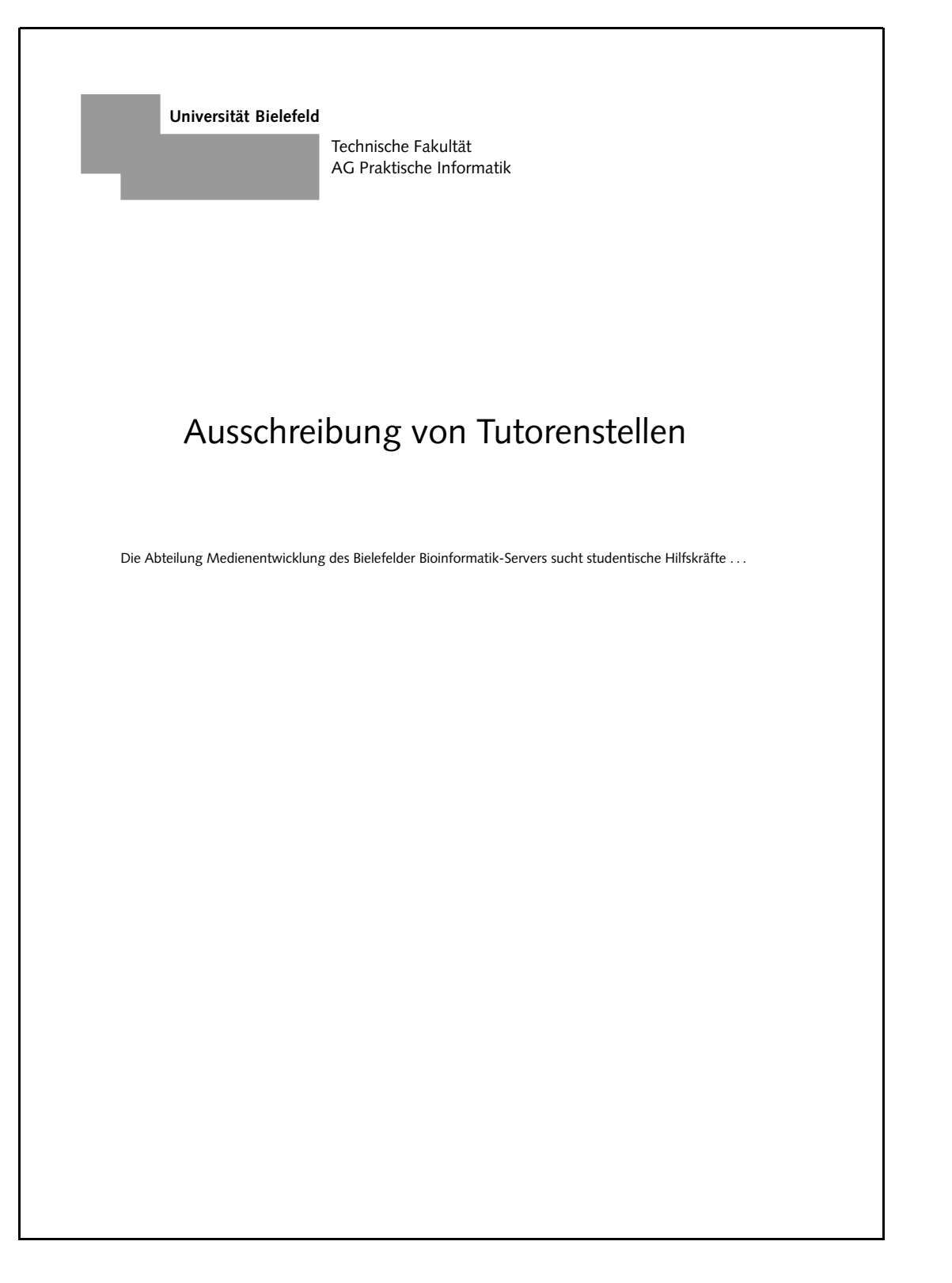

#### **aushang4.tex**

```
\documentclass[pi,npnum]{techpage}
\usepackage[german]{babel}
\begin{document}
\vspace*{\stretch{1}}
\begin{center}
  {\large Vortragsank"undigung}\\[10mm]
  {\Huge\bfseries \LaTeX-Update}\\[5mm]
  {\Large J"orn Clausen}\\[2mm]
  {Universit"at Bielefeld, Technische Fakult"at}\\[8mm]
  {\langle \text{large } 19.11.2002 \hbox{large} 16 Uhr c.t. \hbox{large} 1cm} M3-115}\end{center}
\vspace{2cm}
```
Dieser Vortrag gibt einen komprimierten "Uberblick "uber die Ver"anderungen und Neuerungen, die \TeX, \LaTeX\ und die Programme in ihrem Umfeld in den letzten Jahren erfahren haben.

```
\vspace*{\stretch{7}}
\end{document}
```
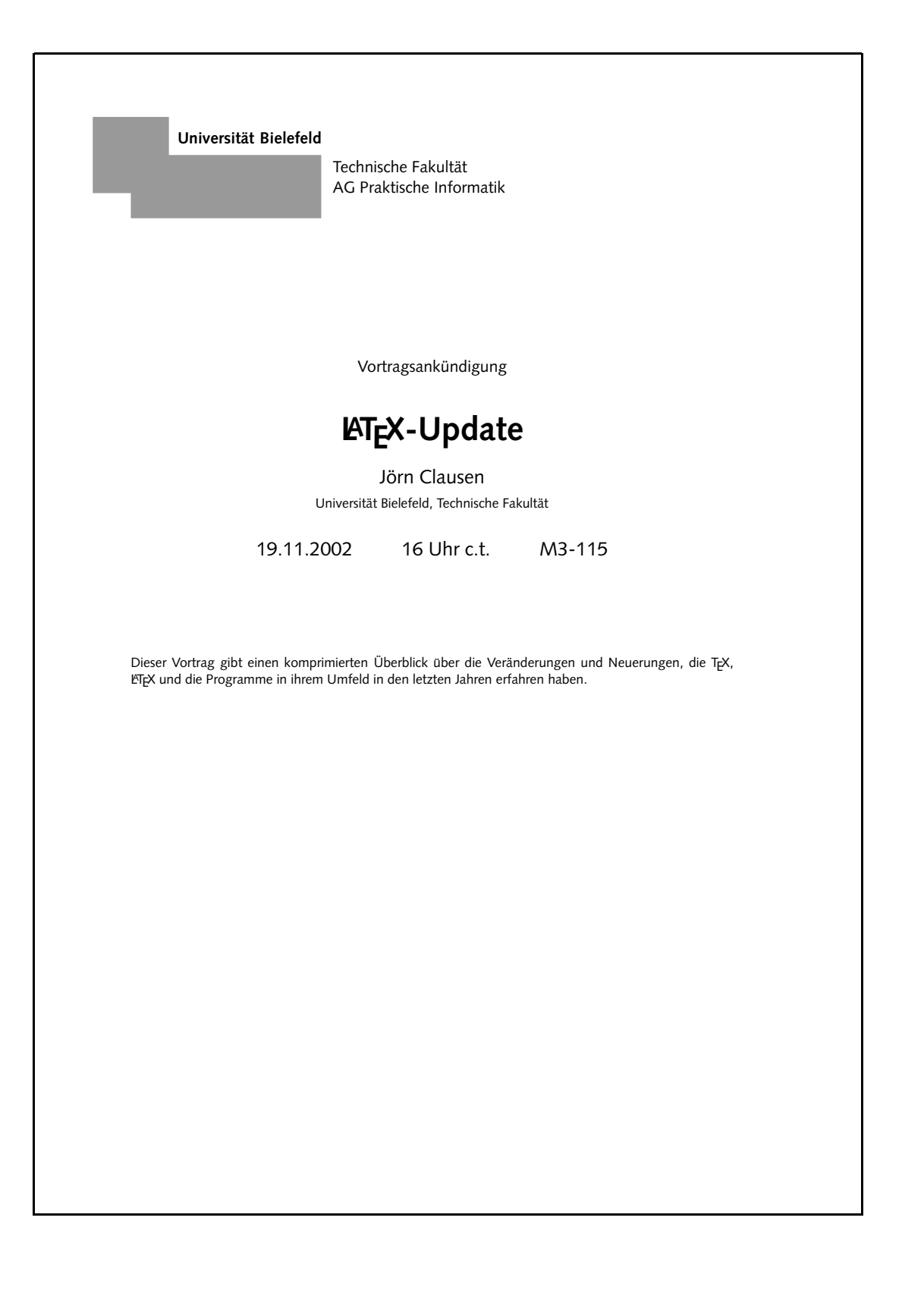

29/35

#### **uebung.tex**

```
\documentclass[pi]{techpage}
\usepackage[german]{babel}
```

```
\begin{document}
```

```
\newcounter{aufgabe}
\setcounter{aufgabe}{1}
```

```
\begin{list}{\textbf{Aufgabe \theaufgabe:}}%
  {\usec}\{augabe\} and {\left\{\left\{ -4mm\right\} \right\}\addtolength{\labelwidth}{-4mm}}
```
- \item Bearbeite Kapitel 5 im Skript. Was sind die zentralen Aussagen? Schreibe eine Zusammenfassung von mindestens einer und h"ochstens zwei Seiten.
- \item Implementiere in einer Programmiersprache Deiner Wahl den Algorithmus "'Sieb des Eratosthenes"'. \end{list}

\end{document}

**Universität Bielefeld** Technische Fakultät AG Praktische Informatik **Aufgabe 1:** Bearbeite Kapitel 5 im Skript. Was sind die zentralen Aussagen? Schreibe eine Zusammenfas-<br>sung von mindestens einer und höchstens zwei Seiten. **Aufgabe 2:** Implementiere in einer Programmiersprache Deiner Wahl den Algorithmus " Sieb des Era-tosthenes". 1

## **Scheine**

- Übungsscheine, Praktikumsscheine, . . .
- Kompromiß: einheitliche Form und flexibler Inhalt
- für Naturwissenschaftliche Informatik und Bioinformatik
- prinzipiell auch fur Mediengestaltung
- relevante Informationen:
	- **–**Titel, Veranstalter, Belegnummer
	- **–** Semesterwochenstundenzahl
	- **–** Name des Studierenden, evtl. Matrikelnummer
	- **–**– evtl. Thema des Vortrags, evtl. Note

#### **schein.tex**

```
\documentclass[pi]{techschein}
\usepackage[german]{babel}
```

```
\begin{document}
```

```
\datum{14.~Februar~2003}
\dozent{Dr.\ Jane User \\ Dipl.-Inform. Joe User}
\scheintyp{Seminarschein}
\zeitraum{Sommersemester 2001}
\vtyp{am Seminar}
\titel{Internet-Protokolle}
\simeq {2}
\beitrag{mit dem Vortrag}
\begin{subarray}{c} \text{beleqnummer}\{11\,01\,,12\} \end{subarray}
```

```
\NWIschein{Joe User}{1234567}{User Datagram Protocol (UDP)}
\NWIschein{Jane User}{}{Internet Control Message Protocol (ICMP)}
```

```
\end{document}
```
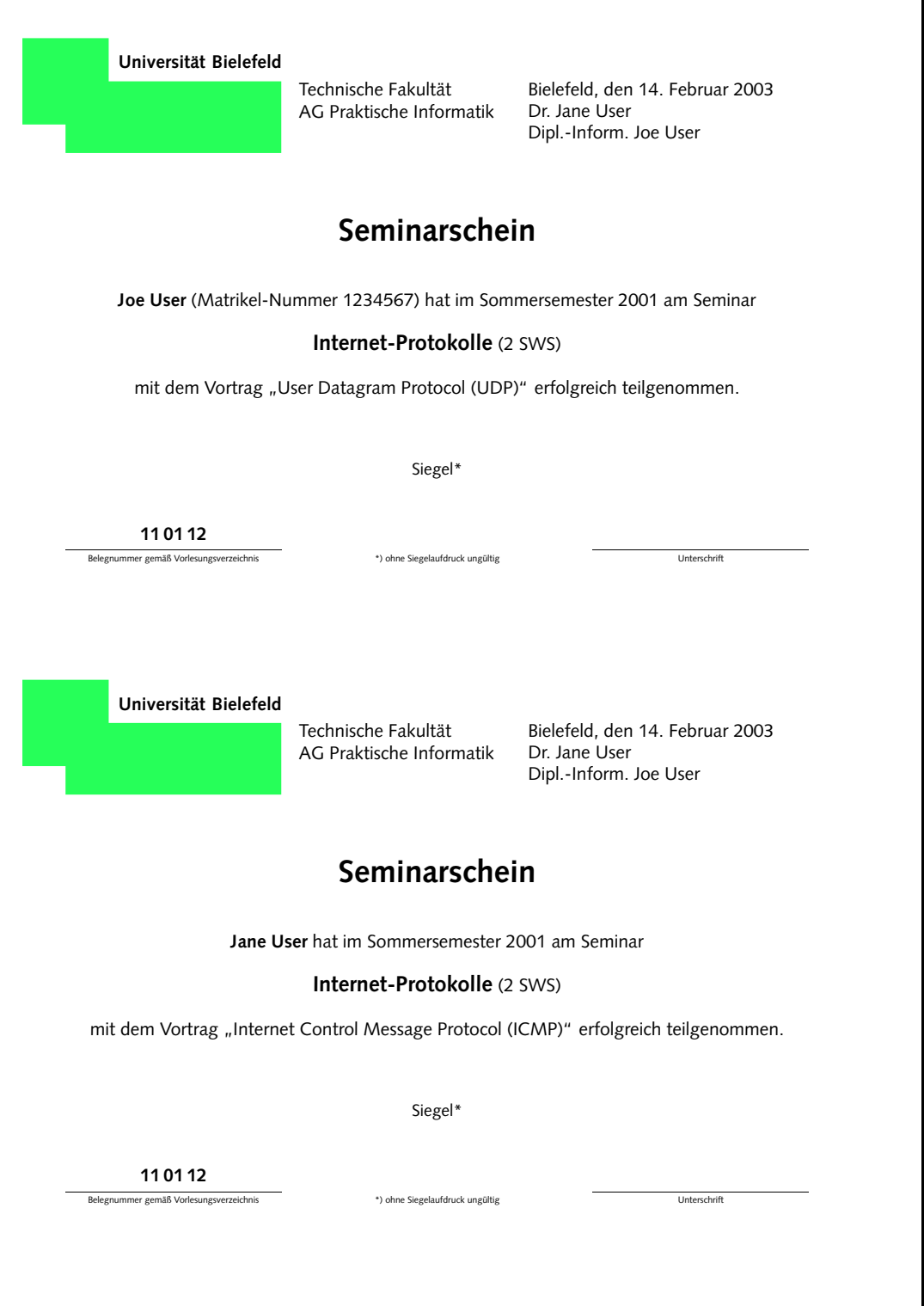

## Danke für die Aufmerksamkeit

# Happy T<sub>E</sub>Xing!